### **Entendendo o CloudLinux**

(i)

Você já se perguntou como a HostDime pode garantir que os recursos serão usados e distribuídos entre os clientes nos servidores compartilhados? Este artigo vai explicar os limites que você vê em seu cPanel e o que eles significam para a sua conta.

### **O que é o CloudLinux?**

O CloudLinux nada mais é do que uma ferramenta que faz o gerenciamento de recursos a nível de Kernel, visando tornar a utilização de processamento, memória e disco mais democrática entre todas as contas de um servidor. Sendo assim, quando ocorre de uma ou mais contas estarem utilizando mais do que o permitido, estas contas são "enviadas ao final da fila" de utilização de recursos e, consequentemente, ocorrerá a lentidão na utilização dos serviços. O limite de cada conta em nossos servidores compartilhados é o seguinte:

Processamento: 100% Memória: 1GB Conexões Concorrentes: 20 Processos de Entrada: 20 I/O: 512 kbps

O próprio cliente pode monitorar a utilização de recursos de suas contas através do cPanel destas. Se a sua conta estiver excedendo tal limite, você deve otimizar os scripts presentes na mesma, para evitar que a utilização continue em demasia, mas caso isto não seja possível, recomendamos a migração para um ambiente corporativo, tal como um VPS ou dedicado, uma vez que, se continuar desta forma, seu website continuará a ser limitado pelo CloudLinux e consequentemente, uma certa lentidão será notada em determinados períodos do dia.

É esta capacidade do CloudLinux que nos permite garantir que uma única conta não consuma mais do que o valor permitido, o que causaria problemas para outros clientes deste mesmo servidor.

### **Entendendo o uso de recursos com o CloudLinux**

#### **cPanel e CloudLinux**

Você deve ter notado que quando você loga em seu cPanel, há uma barra no lado esquerdo, que contém grande quantidade de informações sobre a sua conta. Geralmente, você observa a quantidade de espaço em disco, a quantidade de banda, uso de memória, dentre outros valores. Pois bem, alguns desses valores pertencem especificamente ao CloudLinux e é esses valores, que vamos falar com mais detalhes.

A imagem abaixo, mostra a utilização de recursos por parte de uma conta e devido ao CloudLinux juntamente com os limites que temos impostos, o aumento da utilização por parte deste website não impactará em mais nenhuma conta deste servidor. Estes valores são em tempo real e sempre serão atualizados.

**Uso de CPU**

1

Este valor representa o quanto de recurso alocado da CPU você está usando atualmente. A quantidade de recurso da CPU que oferecemos a cada conta, é uma porcentagem dos recursos do servidor como um todo. A utilização é definida em 10% de acordo com nossos termos.

Se esse valor chega a 100%, então isso significa que você está usando todo o recurso da CPU que temos alocados para sua conta, ou seja, você está usando os 10% que são alocados para a mesma, mas isto, não significa que o servidor está usando 100% de uso da CPU. Uma vez que este valor atinge os 100%, todos os processos adicionais que tentam usar a CPU são colocados para o final da fila e terão que esperar até que todos os processos anteriores sejam concluídos. Isto fará com que seu website apresente bastante lentidão.

# 2

3

### **Uso da memória física**

Esse valor representa a quantidade de memória RAM que a sua conta está usando atualmente. Cada processo criado por sua conta irá consumir memória, por exemplo: cada página PHP que um usuário acessa, cada conexão ao serviço de email que você faz e assim por diante. A utilização é definida em 1GB de acordo com nossos termos.

Se esse valor chega a 100%(1GB), erros de acesso ao seu website serão apresentados, no entanto, assim que a utilização for reduzida, o acesso ao seu website ocorrerá normalmente.

### **Processos de entrada**

Processos de entrada são o número de processos que entram em sua conta. Por exemplo, todas as páginas PHP que são acessadas por um usuário, geralmente irá gerar um único processo de entrada. Mas muitos clientes interpretam mal este valor, pois acham que este é número de visitantes que podem acessar ao mesmo tempo seu website.

É verdade que cada visitante acessando uma página PHP irá gerar um processo de entrada, mas esses processos costumam terminar tão rapidamente que é extremamente improvável que 10 serão gerados simultaneamente e em um único momento, a menos é claro, que você tivesse um número significativamente grande de visitantes simultâneos em seu site. Como por exemplo em um lançamento de uma loja ou alguma promoção, lembre-se também que sessões SSH e tarefas agendadas, contam para processos de entrada.

Quando este limite é atingido, o erro 508 (atingiu o limite de recursos) é exibido. A quantidade de processos de entrada é definida com 20, de acordo com nossos termos.

## 4

### **Limite de I/O**

Este valor representa o quanto I/O (a atividade do disco) a sua conta está usando. Qualquer tarefa que faz uso da unidade de disco (leitura ou escrita) irá consumir deste limite. Isto garante que nenhuma tarefa executada (gerar backup, consultas MySQL grandes) por sua conta, não sature os discos, causando assim perda de desempenho para todos. O limite de I/O é de 512 Kbps de acordo com nossos termos.

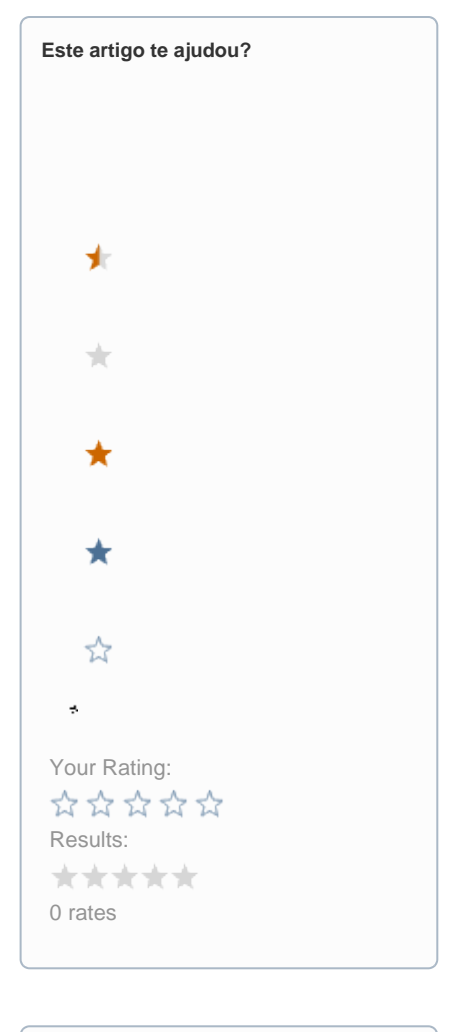

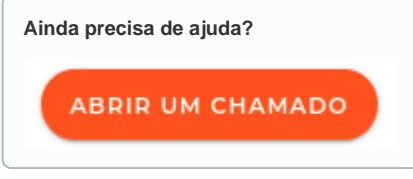